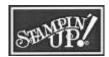

# Flurry of Wishes Double Slider Card

## **Measurements:**

- 4 1/4" x 11" Marina Mist cardstock
- 4 ½" x 3 ¼" Night of Navy cardstock
- 4 1/4" x 3" Whisper White cardstock
- 3 <sup>3</sup>/<sub>4</sub>" x 3 <sup>1</sup>/<sub>4</sub>" Night of Navy cardstock
- 3 ½" x 3" Whisper White cardstock
- 2 1/4" x 3 1/4" Night of Navy ardstock
- 2" x 3" Whisper White cardstock
- 3 ½" x ¾" Smoky Slate cardstock
- Scraps of Whisper White cardstock (for punching snowflakes)

## Additional Supplies:

- Snow Flurry Punch
- 1 ¼" Circle Punch
- 3/4" Circle Punch
- Word Window Punch
- Triple Banner Punch
- Stampin' Trimmer
- · Rhinestone Jewel Accents
- Silver Ribbon
- SNAIL Adhesive
- Glue Dots
- Stampin' Dimensionals

# www.wliedanson.com

# Directions:

- 1. Score the Marina Mist cardstock at 5 ½". Lightly score or mark with a pencil a line across the center of the Marina Mist cardstock at 1 3/4" and 4 1/4" from the 5 1/2" score line.
- 2. But the Word Window Punch all the way into the cardstock, lining it up against the first center score line. Move the punch down and punch again to create a long window stretching between the two score lines.
- 3. Punch a half circle from the front of the card in the center of the open edge.
- 4. Create a "sandwich" with a 3/4" circle and Stampin' Dimensional in each Word Window track and cover it with a second 34"
- 5. Staple a loop of ribbon to the top of the largest Night of Navy cardstock. Adhere the Whisper White cardstock over it.
- 6. Apply glue to the 3/4" circles on the inside of the card. Glue the largest layer to the bottom of the 3/4" circles pushed all the way to the center of the card. Make sure to line up the largest layer to the top of the cardstock and center it between the two edges.
- 7. Use Tear & Tape Adhesive to glue the card closed.
- 8. Open the slider and adhere the smallest layer to the bottom of the circles, centering it over the bottom of the larger slider.
- 9. Use Stampin' Dimensionals ONLY in the very CORNERS of the middle layer to cover up the Word Window track and small slider when the card is closed.

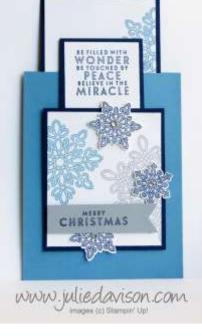

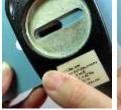

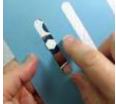

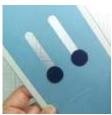

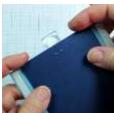

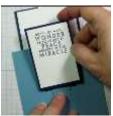

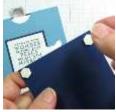

### **Video Tutorial:**